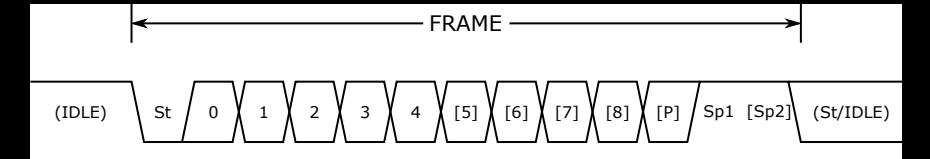

- **St** Start bit, always low
- **(n)** Data bits (0 to 8)
- **P** Parity bit, may be odd or even
- **Sp** Stop bit, always high
- **IDLE** No transfer on the communication line (RxD or TxD). The Idle state is always high.